## สิ่งที่ส่งมาด้วย 9 / Enclosure 9 **สงที่ส ิ่ งมาด้วย / ่ Enclosure 9 Page 1/2**

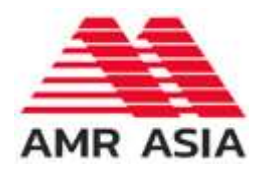

<u>ใบตอบรับเข้าร่วมประชุมผ่านสื่ออิเล็กทรอนิกส์ บริษัท เอเอ็มอาร์ เอเซีย จำกัด (มหาชน)</u> **Acceptance form: the invitation of online meeting of AMR Asia Pcl.**

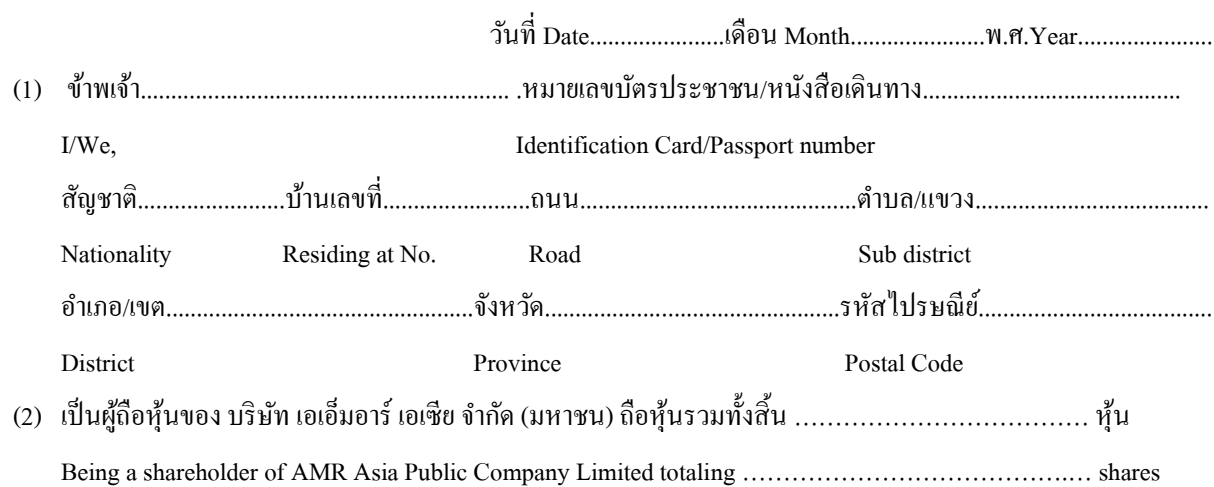

ประสงค์จะร่วมประชุมและลงคะแนนผ่านสื่ออิเล็กทรอนิกส์สำหรับการประชุมสามัญผู้ถือหุ้นประจำปี 2567 I would like to participate the E-AGM for Annual General Meeting 2024

- เข้าร่วมประชุมด้วยตัวเอง / Self-Attending
- มอบฉันทะให้(นาย/นาง/นางสาว)…………………………………..................ได้เข้าร่วมประชุมดังกล่าวข้างต้น Proxy to attend the meeting.
- (3) ข้อมูลในการแจ้งเข้าร่วมประชุม โปรดกรอกอีเมล์และเลขหมายโทรศัพท์ เพื่อรับ URL / Link เข้าประชุม. Please send the URL / Link to join the meeting by below email and Mobile Phone <sup>g</sup> กรณีมอบฉันทะ ให้ระบุE-Mail และเบอร์โทรศัพท์มือถือของผู้รับมอบฉันทะ

In case of proxy, enter the email and mobile phone of Proxy grantee

EMAIL .........……………………………...............................โทรศัพท์มือถือ Mobile ……………………………………

- (4) จัดส่งเอกสารเพื่อยืนยันตัวตน ตามเอกสารแนบ แผนผังการเข้าร่วมประชุม Please submit the required document per the attached Flowchart of E-AGM meeting
- (5) เมื่อได้รับการยืนยันตัวตน บริษัทฯ จะจัดส่งลิงค์การเข้าร่วมประชุมและวิธีประชุมไปยังอีเมล ที่ท่านได้ระบุ Once you are verified, the company will send the Link to you for joining the meeting via email
- (6) ในวันประชุม 19/4/2567 จะต้องเตรียม เลขบัญชีผู้ถือหุ้น และเลขบัตรประชาชนไว้ เพื่อร่วมประชุม ระบบเปิด 09.00 น. On AGM Day 19/4/2024, prepare your Shareholder A/C No. and Passport/ Citizen ID to log in. ZOOM open at 9 am

ลงชื่อ/Signed........................................................

(...........................................................)ผู้ถือหุ้น/Shareholder

## **E-AGM Flowchart**

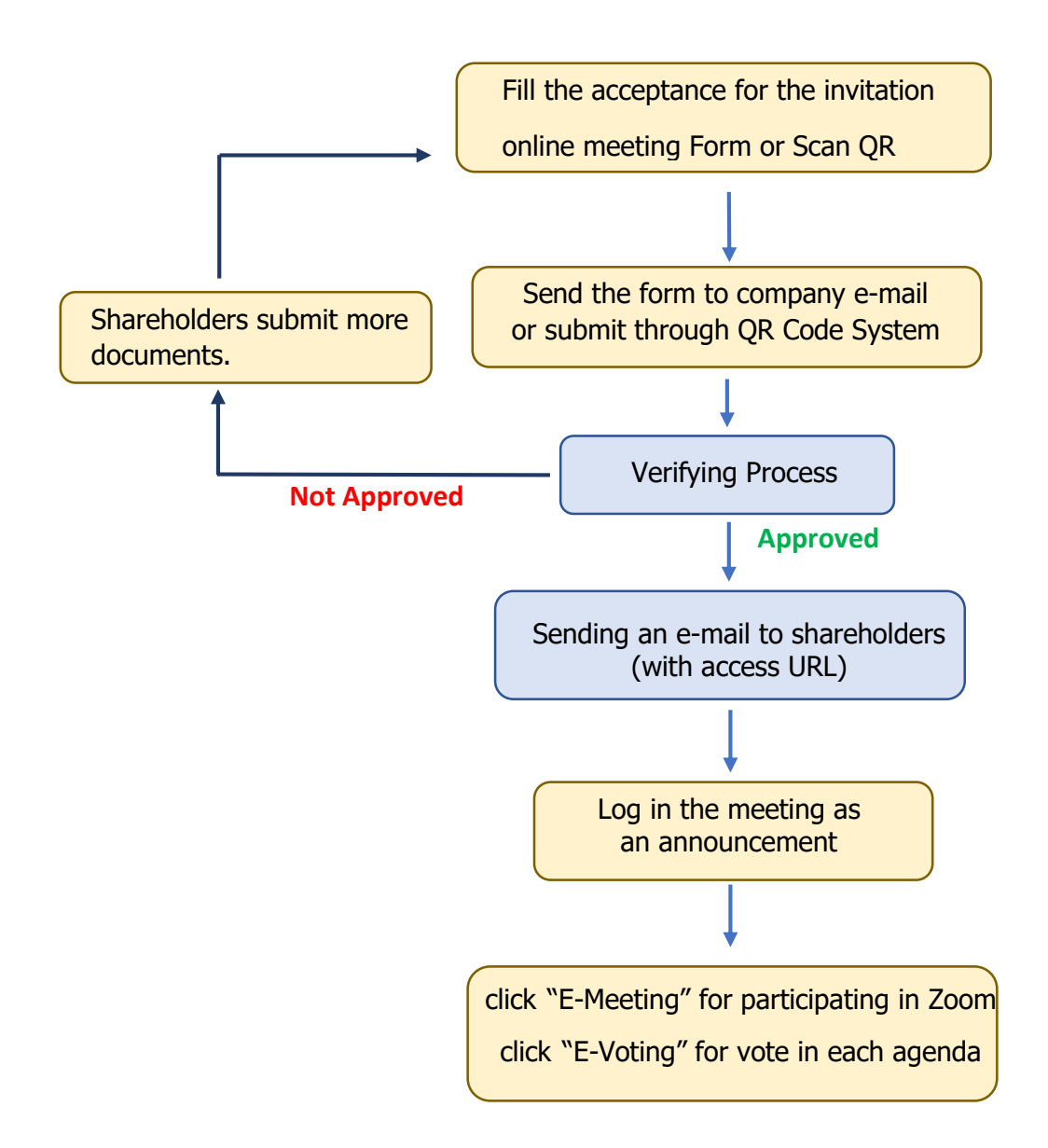

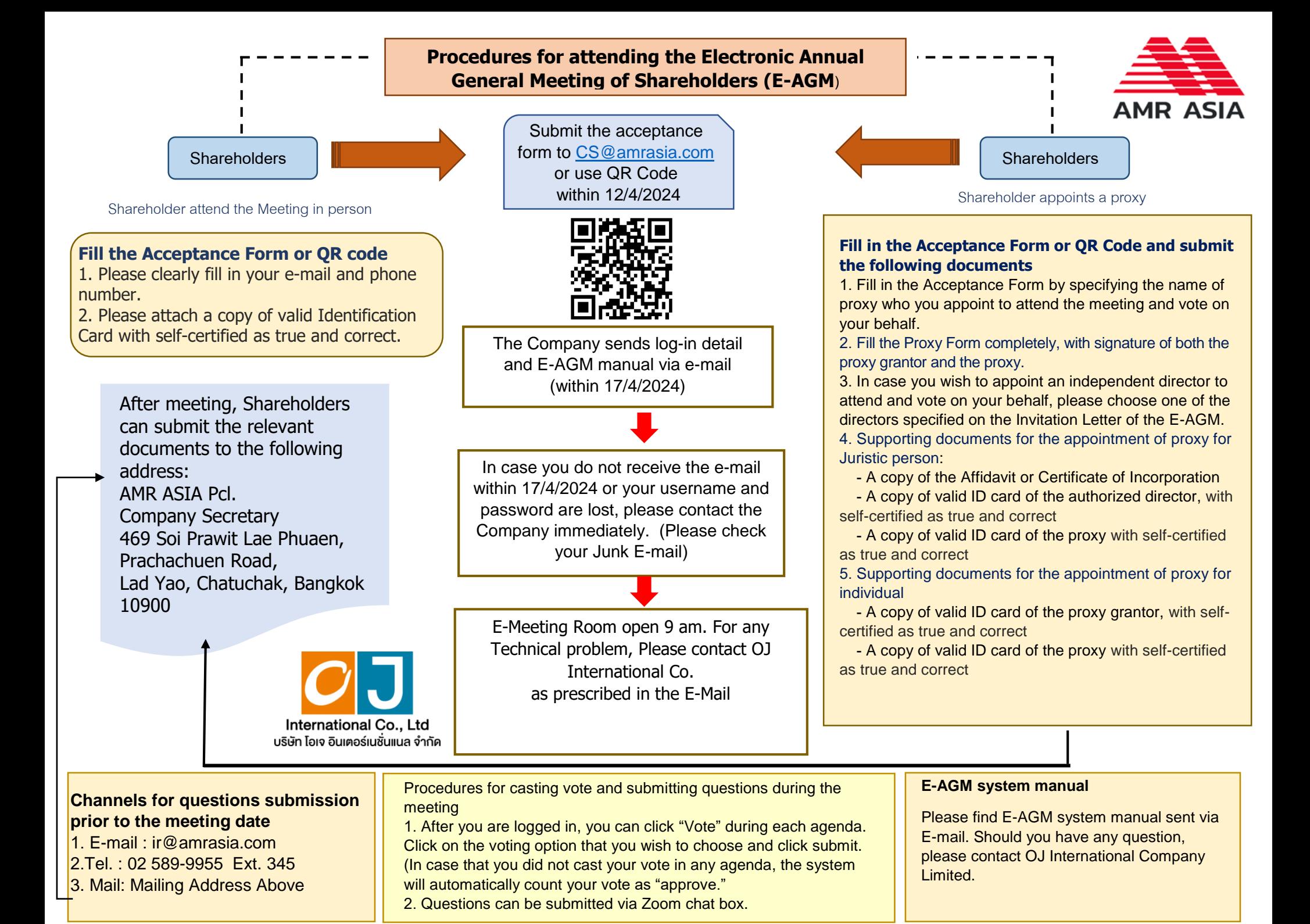